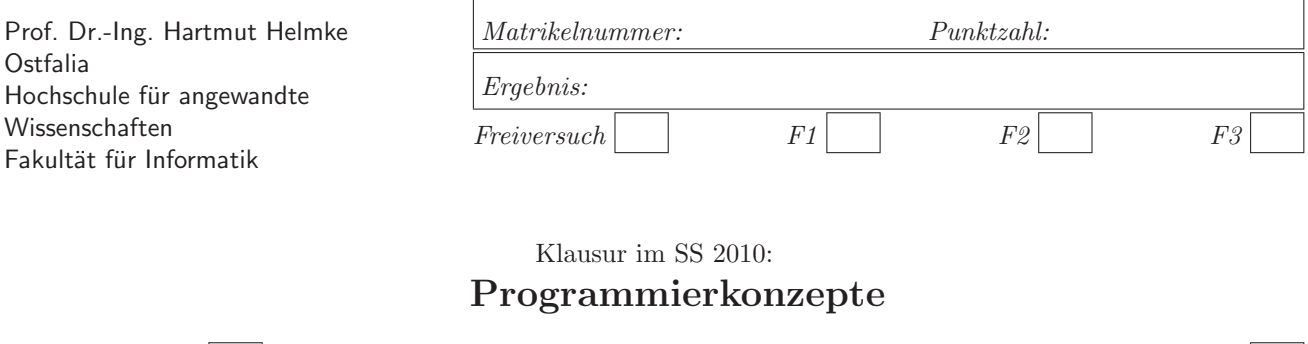

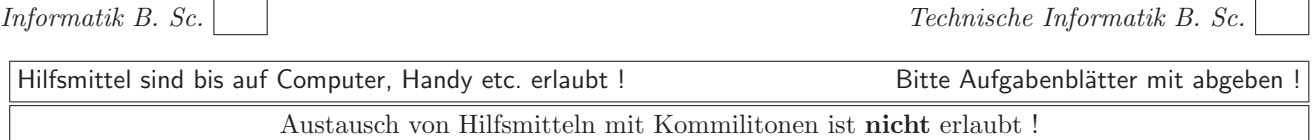

Bitte notieren Sie auf allen Blättern Ihren Namen bzw. Ihre Matrikelnummer. Auf eine absolut korrekte Anzahl der Blanks und Zeilenumbrüche braucht bei der Ausgabe nicht geachtet zu werden. Dafür werden keine Punkte abgezogen.

**Hinweis:** In den folgenden Programmfragmenten wird manchmal die globale Variable datei verwendet. Hierfur ¨ kann der Einfachheit halber die Variable cout angenommen werden. Die Variable datei diente lediglich bei der Klausurerstellung dem Zweck der Ausgabeumlenkung.

In vielen Fällen können Sie die Lösung direkt auf dem Aufgabenblatt notieren. Falls der Platz nicht ausreichen sollte, verweisen Sie per Pfeil auf die Extrablätter.

Gehen Sie davon aus, dass double 8 Bytes sowie int und Zeiger jeweils 4 Bytes im Speicher belegen.

# **Geplante Punktevergabe**

Planen Sie pro Punkt etwas mehr als eine Minute Aufwand ein.

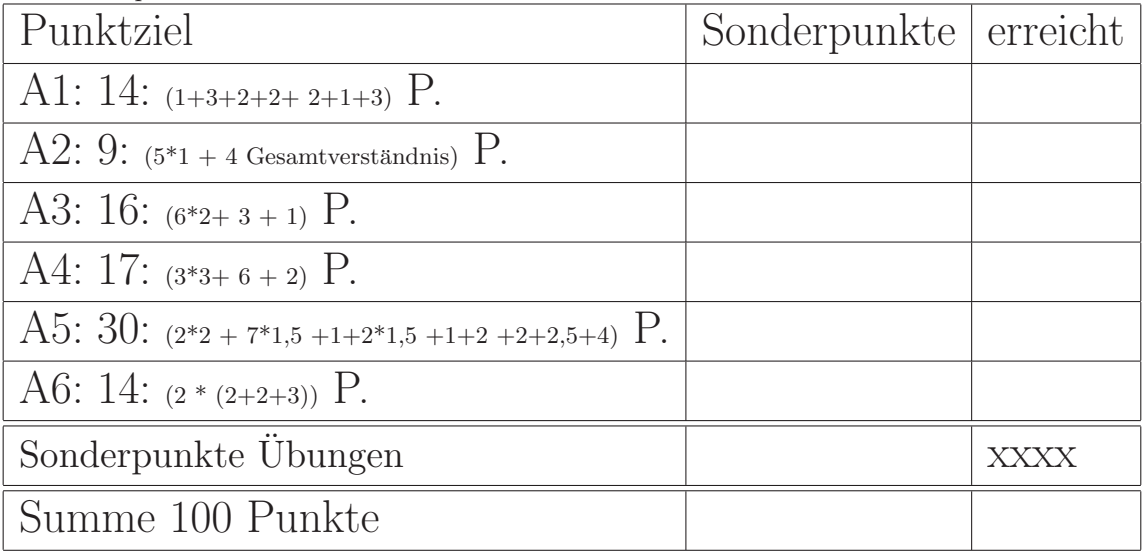

## **Aufgabe 1 : Textfragen, Team**

ca. 14: (1+3+2+2+ 2+1+3) Punkte **a.**) Wofür steht die Abkürzung "XP" im Zusammenhang mit Software-Prozessmodellen?

 $(* \t 2$  Worte hier  $-$  \*)

**b.)** Sie und Ihr Team gehen nach XP vor. Ihre Aufgabe ist, heute eine doppelverkettete Liste auf Basis einer bereits vorhandenen einfach verketteten Liste zu implementieren. Hierzu spezifizieren Sie die Methoden. Anschließend beschreiben Sie diese in naturlicher ¨ Sprache und implementieren Tests für die verschiedenen Methoden der Klasse. Welche Schritte folgen nun noch **in diesem konkreten Beispiel**, bevor Sie den Code dem Rest des Teams durch Einchecken zur Verfügung stellen können?

 $-$  Mehrere Schritte, wobei Stichworte hier genügen  $\longrightarrow^*)$ 

**c.)** Welche Basistechnik von Extreme Programming ist ohne ein Versionsverwaltungssystem wie z.B. SVN nur mit ganz hohem Aufwand umsetzbar?  $(* \rightarrow$  Kurze Antwort mit Begründung hier  $\rightarrow$ 

**d.)** Was bedeutet Refactoring? (\*——- Kurze Antwort hier ———\*)

**e.**) Sie wollen die XP-Basistechnik "Zwei-Leute-ein-Bildschirm" einsetzen und Ihren Chef davon uberzeu- ¨ gen. Warum könnte Ihr Chef dagegen sein? Was antworten Sie ihm, um ihn von den Vorteilen von "Zwei-Leute-ein-Bildschirm" zu überzeugen?  $\leftarrow$ - Kurze Antwort hier  $\leftarrow$  \*)

 $1$ Einem bereits verspätetem Projekt Leute hinzuzufügen, verspätet es noch mehr.

**f.)** Sie vervierfachen die Zeit eines Projekts, d.h. z.B. eine Dauer von acht statt zwei Monaten. Welche Auswirkungen auf die Variable Umfang könnte dieses haben?

(\*——- Kurze Antwort hier ———\*)

**g.**) Von wem stammt das *Gesetz* "Adding men to a late project makes it later, not earlier<sup>"1</sup> (\*——- Kurze Antwort hier ———\*)

Erklären Sie, warum das so ist. Sollte man deshalb grunds¨atzlich ein Projekt besser mit drei Leuten als mit 200 durchführen?

(\*——- Kurze Antwort hier ———\*)

# **Aufgabe 2 : Polymorphie**

ca. 9:  $(5^*1 + 4$  Gesamtverständnis) Punkte

Gegeben sei die folgende Deklaration der Klasse Hose

```
class Hose {
```

```
public:
   Hose(int k=0) {knoepfe = k;}<br>
~Hose() {;}
   *Hose()virtual int knopfAnzahl() const { return knoepfe;}
   string farbe() {return "gruen";}
```
## **private**:

**int** knoepfe; };

und die abgeleitete Klasse Jeans:

```
class Jeans: public Hose {
public:
  Jeans(): Hose(400) {}
   virtual int knopfAnzahl() const { return 4;}
   string farbe() {return "blau";}
};
```
**a.)** Welche Ausgabe in datei liefert der Aufruf von abgeleitet1?

**void** abgeleitet1 (){ Hose\* j1 = **new** Jeans; datei << j1->knopfAnzahl(); datei << " " << j1->farbe();  $\overline{\phantom{a}}$ 

 $(*$ ——- Lösung hier notieren ———\*)

**b.)** Welche Ausgabe in datei liefert der Aufruf von abgeleitet2?

```
void help(Hose* h2) {
   datei << h2->knopfAnzahl();
   datei << " " << h2->farbe();
void abgeleitet2 (){<br>Hose* b1 = new
   Hose* h1 = new Jeans;
   help(h1);
\overline{a}
```
(\*-**-** Lösung hier notieren ------<sup>\*</sup>)

**c.)** Welche Ausgabe in datei liefert der Aufruf von abgeleitet3?

```
void helpWert(Hose wert) {
   datei << wert.knopfAnzahl();
   datei << " " << wert.farbe();
void abgeleitet3 (){
  Hose* h1 = new Jeans();
  helpWert(*h1);
}
```

```
(*----- Lösung hier notieren ----------*)
```
**d.)** Welche Ausgabe in datei liefert der Aufruf von abgeleitet4?

```
void abgeleitet4 (){
  Jeans* jp1 = new Jeans();
  datei << jp1->knopfAnzahl();
  datei << " " << jp1->farbe();
   delete jp1;
```
 $\overline{\phantom{a}}$ 

 $\overline{\phantom{a}}$ 

(\*- Lösung hier notieren ----------\*)

**e.)** Welche Ausgabe in datei liefert der Aufruf von abgeleitet5?

**void** abgeleitet5 (){ Jeans j2; datei << j2.knopfAnzahl(); datei << " " << j2.farbe();

```
(*——- Lösung hier notieren ———*)
```
### **Aufgabe 3 : Werte- und Referenzsemantik**

ca. 16:  $(6*2+3+1)$  Punkte Gegeben sei die folgende Deklaration der Klasse Hose.

# **class** Hose {

**public**: Hose(**int** k=0) {knoepfe = k; }<br>
~Hose() {: }  $*Hose()$ 

virtual **int** knopfAnzahl() **const** { **return** knoepfe;} string farbe() {**return** "gruen";}

### **private**:

**int** knoepfe;

};

**a.)** Welche Ausgabe in datei liefert der Aufruf von callHose1?

```
void FunkHose1(Hose h1) {
   Hose hx(44);
   h1 = hx; /* 1*/void callHose1() {<br>Hose bc(21);
   Hose hc(21);
   datei << hc.knopfAnzahl() << " ";
   FunkHose1(hc);
   datei << hc.knopfAnzahl() << " ";
\overline{\phantom{a}}
```
(\*----- Lösung hier notieren ---------\*)

**b.)** Veranschaulichen Sie im obigen Programmfragment die Speicherbelegung im Stackspeicher unmittelbar nachdem die mit /\* 1 \*/ gekennzeichnete Anweisung ausgeführt wurde.

(Speicherbelegung):

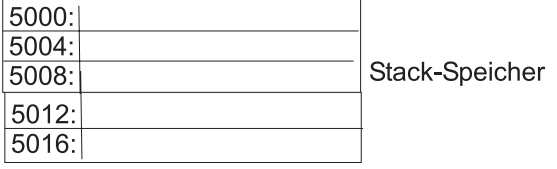

**c.)** Welche Ausgabe in datei liefert der Aufruf von callHose2?

```
void FunkHose2(Hose& h1) {
   Hose hx(44);
   h1 = hx; /* 1*/void callHose2() {<br>Hose bc(21) ·
   Hose hc(21);
   datei << hc.knopfAnzahl() << " ";
   FunkHose2(hc);
   datei << hc.knopfAnzahl() << " ";
\overline{\phantom{a}}
```
(\*----- Lösung hier notieren ---------\*)

**d.)** Veranschaulichen Sie die Speicherbelegung im Stackspeicher unmittelbar nachdem die mit /\* 1 \*/

gekennzeichnete Anweisung ausgefuhrt wurde. ¨ (Speicherbelegung):

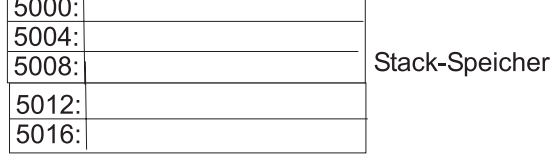

**e.)** Welche Ausgabe in datei liefert der Aufruf von callHose3?

```
void FunkHose3(Hose* h1) {
   Hose hx(44);
   *h1 = hx; /* 1 */
void callHose3() {<br>Hose hc(21) :
   Hose hc(21);
   datei << hc.knopfAnzahl() << " ";
   FunkHose3(&hc);
   datei << hc.knopfAnzahl() << " ";
\overline{a}
```
 $(*$ ——- Lösung hier notieren ———\*)

**f.)** Veranschaulichen Sie die Speicherbelegung im Stackspeicher unmittelbar nachdem die mit /\* 1 \*/ gekennzeichnete Anweisung ausgefuhrt wurde. ¨ (Speicherbelegung):

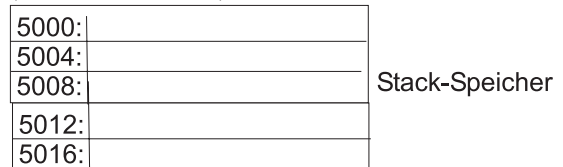

**g.)** Beschreiben Sie kurz (2 S¨atze reichen vermutlich) die Vorteile der Strategie Test First.

(\*----- Lösung hier notieren ---------\*)

h.) Hätte die Methode farbe auch als konstante Methode vereinbart werden dürfen? Warum?

(\*-**-** Lösung hier notieren ------<sup>\*</sup>)

Speicherbelegung

e.) Begründen Sie, warum es in der vorliegenden Implementierung des Tests testErzeugeHose Speicherlecks gibt. Wie viele Instanzen von Hose werden ins-

7412:

7416:

Heap-Speicher

gesamt im Test nicht freigegeben? (\*-**-** Lösung hier notieren -------<sup>\*</sup>)

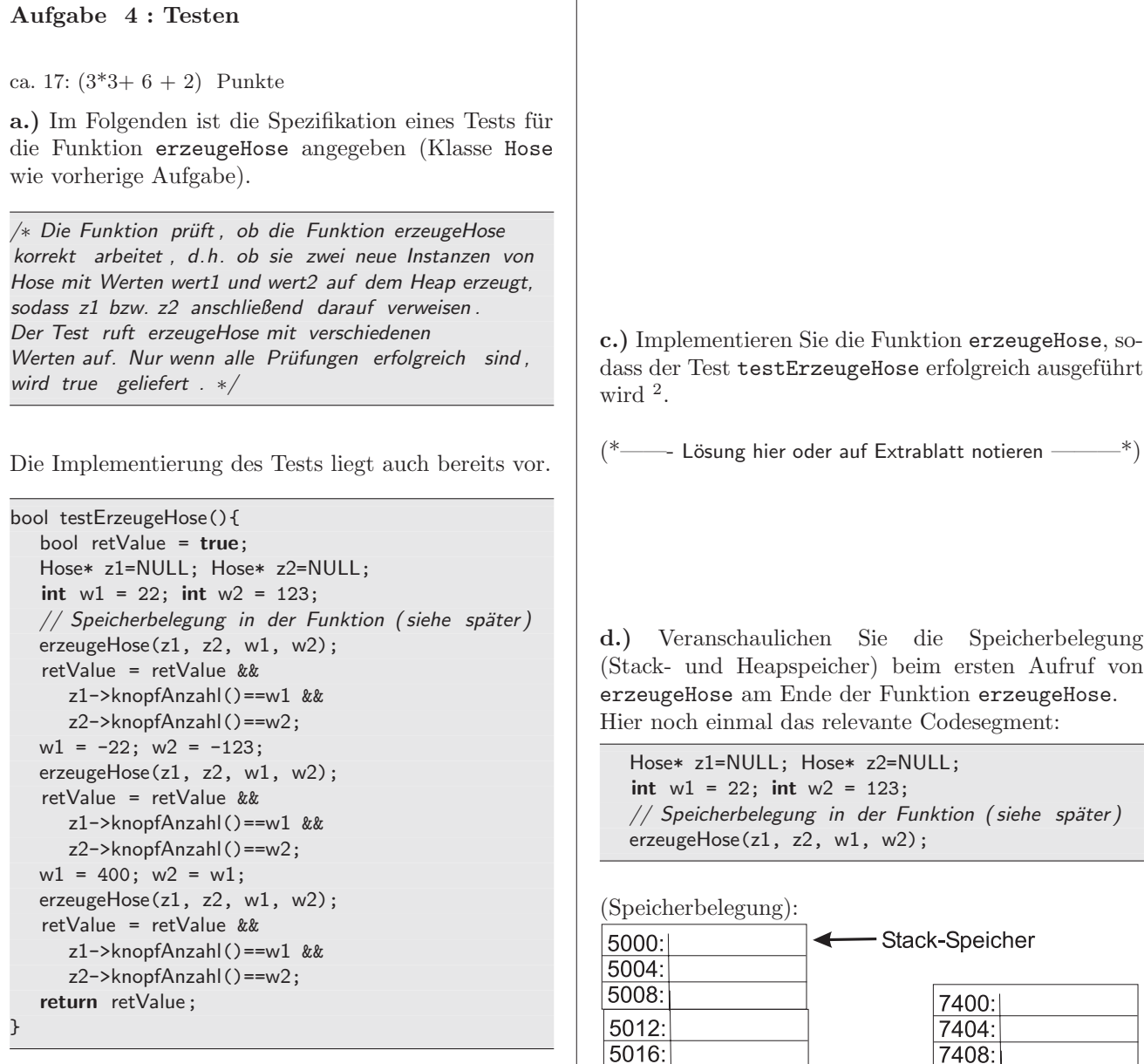

Ihre Aufgabe ist nun zunächst die Schnittstelle (Prototyp oder auch Funktionsdeklaration genannt) dieser Funktion erzeugeHose anzugeben.

(\*-**--** Lösung hier notieren ---------\*)

**b.)** Bevor Sie mit der Implementierung der Funktionalität beginnen, erklären Sie an diesem Bei**spiel,** was die Technik Think, Red-Bar, Green-Bar, Refactor bedeutet.

(\*- Lösung hier oder auf Extrablatt notieren - \*)

5020:

5024:

5028 5032:

5036:

<sup>2</sup>Wenn Sie in der vorherigen Teilaufgabe bereits die Schnittstelle angegeben haben, reicht hier der Funktionsrumpf, d.h. alles zwischen der öffnenden und schließenden geschweiften Klammer.

### **Name:**<br>Aufgabe 5 : Konstruktor/Destruktor und | (Speicherbelegung): **Aufgabe 5 : Konstruktor/Destruktor und Stack-/ Heapspeicherbelegung** 5000: 5004: ca. 30:  $(2^*2 + 7^*1.5 + 1 + 2^*1.5 + 1 + 2 + 2 + 2.5 + 4)$  Punkte  $5008:$ Gegeben sei die folgende Deklaration der Klasse Hose.  $5012:$ **class** Hose {  $5016:$ **public**: Hose(int k=0){knoepfe = k; datei<<"+H "<<knoepfe;}<br>
"Hose() {datei << " -H " << knoepfe;}  ${$ \} {datei << " -H " << knoepfe;} **void** funk3() { virtual **int** knopfAnzahl() **const** { **return** knoepfe;} string farbe() {**return** "gruen";} ι **private**:  $\overline{\phantom{a}}$ **int** knoepfe; };

Es geht im Folgenden jeweils darum, welche Instanzen der Klasse Hose wann erzeugt und gelöscht werden, d.h. wann werden welche Konstruktoren und Destruktoren aufgerufen. Vergessen Sie nicht den String Finito bei der Ausgabe!

Leerzeichen und Leerzeilen werden bei der Bewertung nicht beachtet.

**a.)** Welche Ausgabe in datei liefert der funk1-Aufruf?

```
void funk1() {
   Hose* ph1 = new Hose(4);
   Hose* ph2 = new Hose(2);
   datei << " Finito ";
\overline{a}
```
 $\longrightarrow$  Lösung hier notieren  $\longrightarrow^*$ )

**b.)** Veranschaulichen Sie die Speicherbelegung der obigen Funktion im Stack- und Heapspeicher unmittelbar nach Ausgabe des Strings Finito . Eine Instanz der Klasse Hose belegt 4 Byte im Speicher. Zeiger belegen ebenfalls 4 Byte.

(Speicherbelegung):

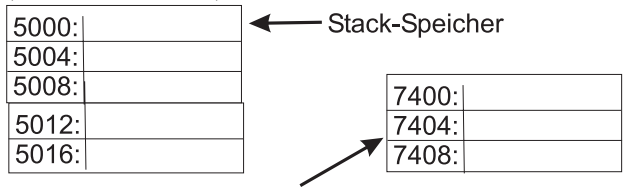

Heap-Speicher

**c.)** Welche Ausgabe in datei liefert der funk2-Aufruf?

```
void funk2() {
  Hose h1(4);
  Hose h4(2);
  datei << " Finito ";
```
 $-$  Lösung hier notieren  $-$ 

**d.)** Veranschaulichen Sie die Speicherbelegung der obigen Funktion im Stackspeicher unmittelbar nach Ausgabe des Strings Finito .

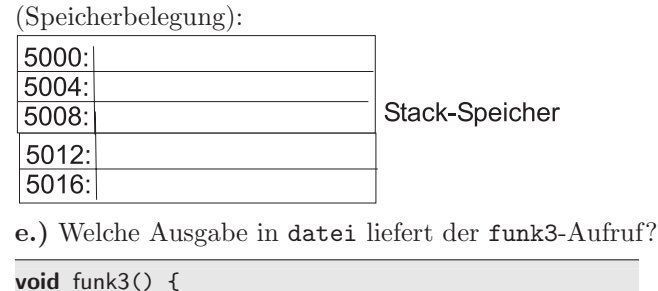

Hose\* ph1=NULL; Hose\* ph2=ph1; datei << " Finito ";

 $\leftarrow$  Lösung hier notieren  $\leftarrow$ \*)

**f.)** Veranschaulichen Sie die Speicherbelegung der obigen Funktion im Stackspeicher unmittelbar nach Ausgabe des Strings Finito .

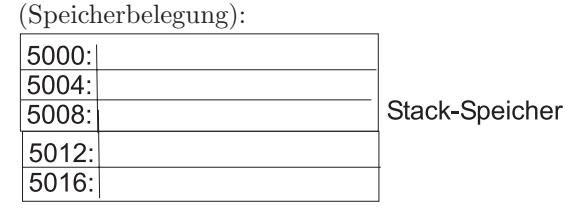

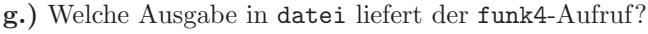

```
void funk4() {
   Hose* ph = new Hose(2);
   // entspricht Hose h2(∗ph);
   Hose h2 = *ph; //
   delete ph;
   datei << " Finito ";
\overline{\phantom{a}}
```
(\*-**-** Lösung hier notieren ------<sup>\*</sup>)

**h.)** Veranschaulichen Sie die Speicherbelegung der obigen Funktion im Stack- und Heapspeicher unmittelbar **vor** dem delete-Aufruf.

(Speicherbelegung): 5000: - Stack-Speicher

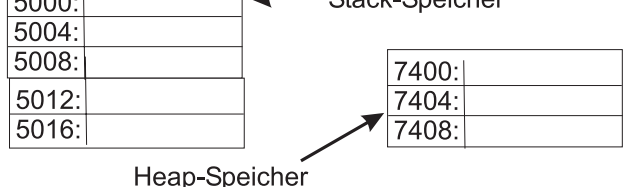

**i.)** Welche Ausgabe in datei liefert der funk5-Aufruf?

**void** funk5() { Hose hosen[3]: datei << " Finito ";

(\*-**-** Lösung hier notieren ------<sup>\*</sup>)

**j.**) Im Gegensatz zur Klasse Hose können von der

 $\overline{\phantom{a}}$ 

 $\overline{\phantom{0}}$ 

ŀ

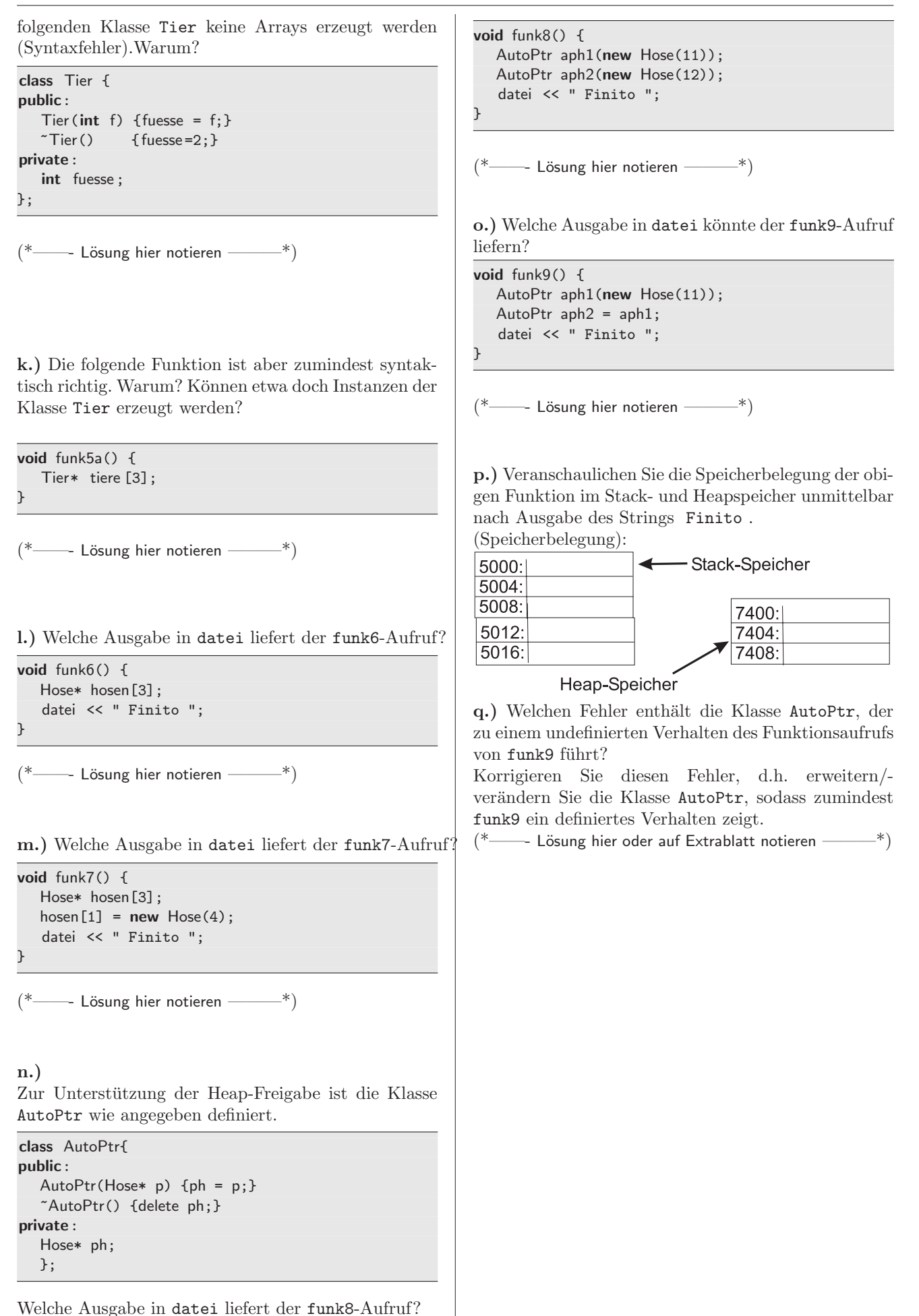

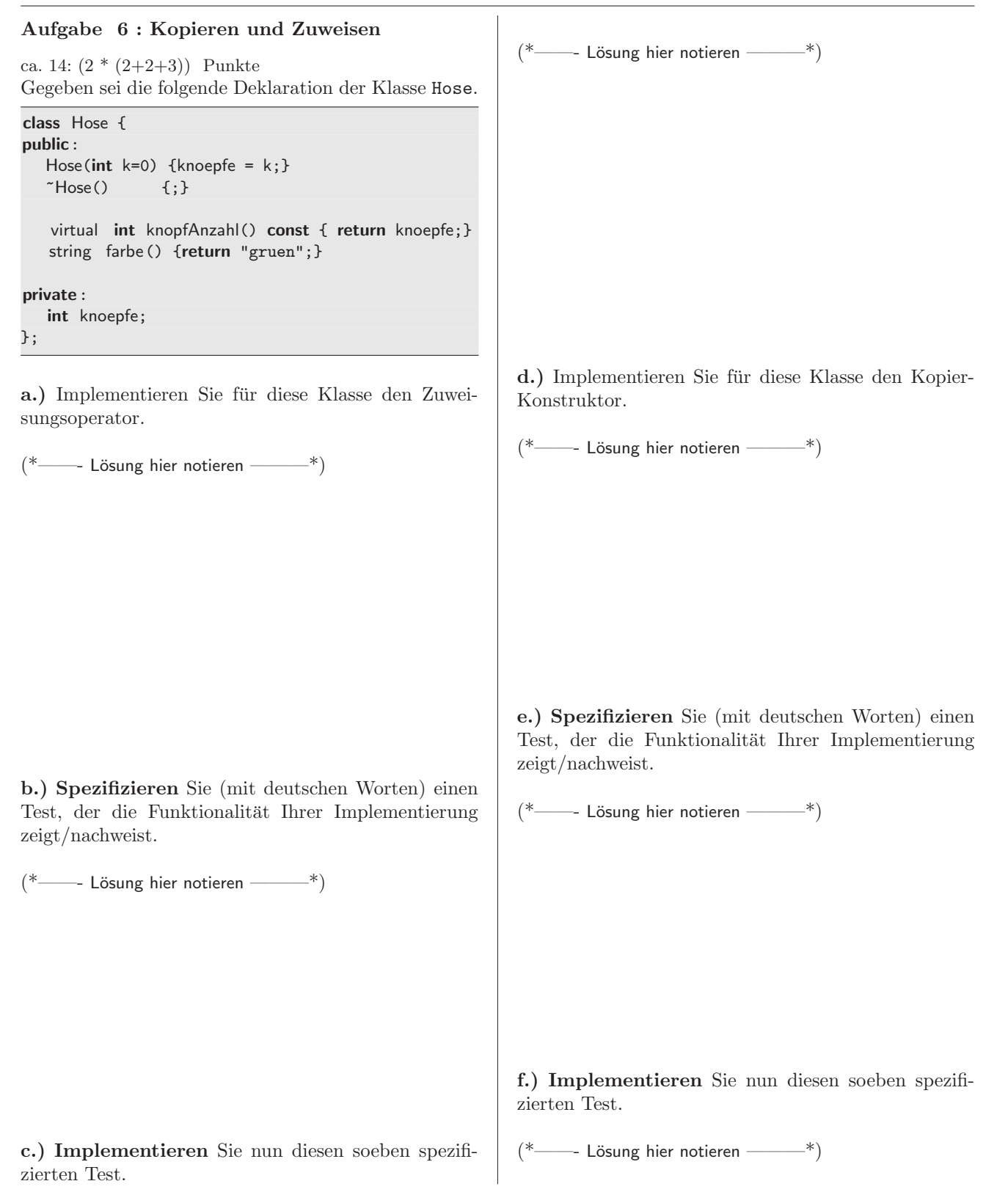